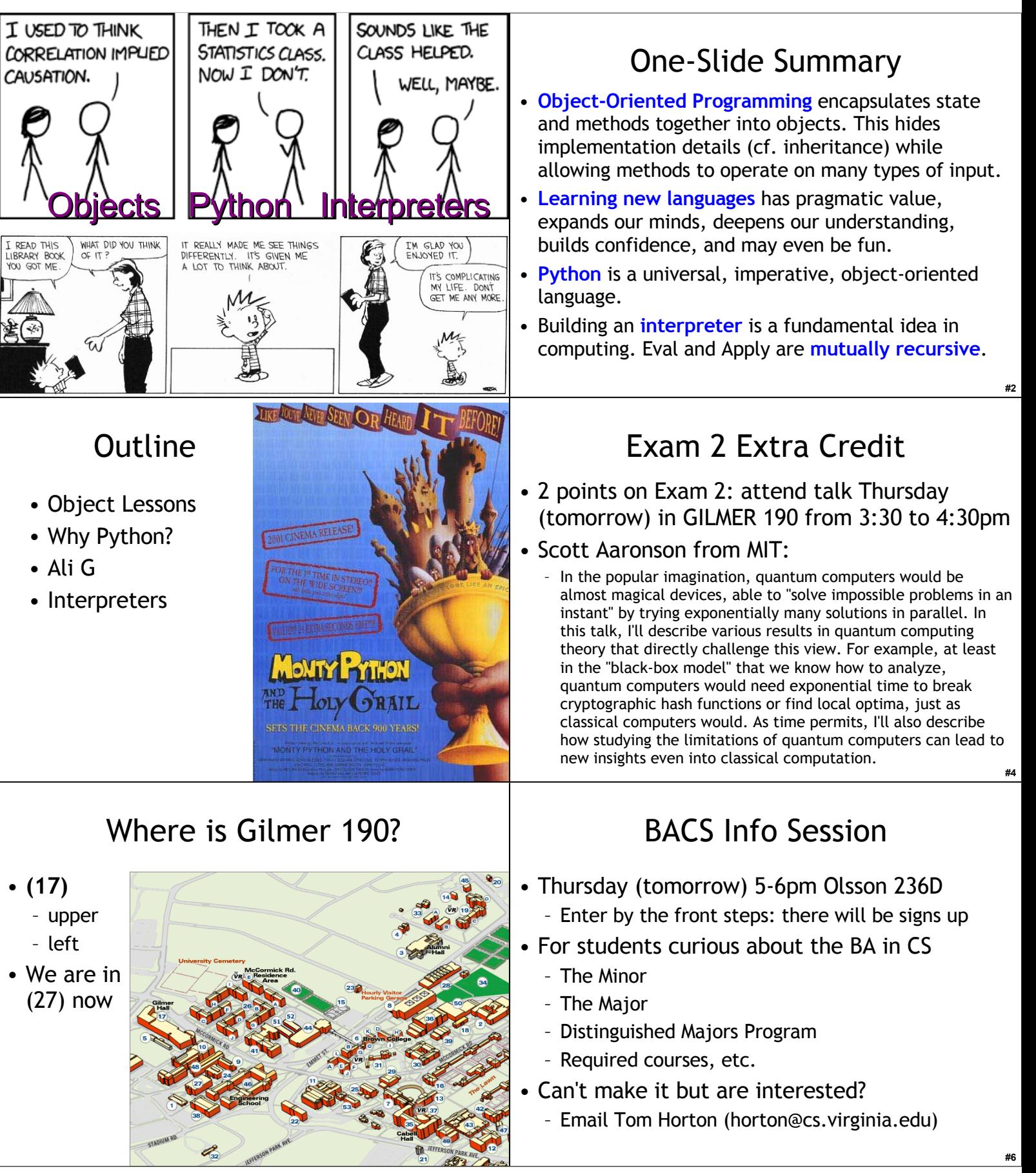

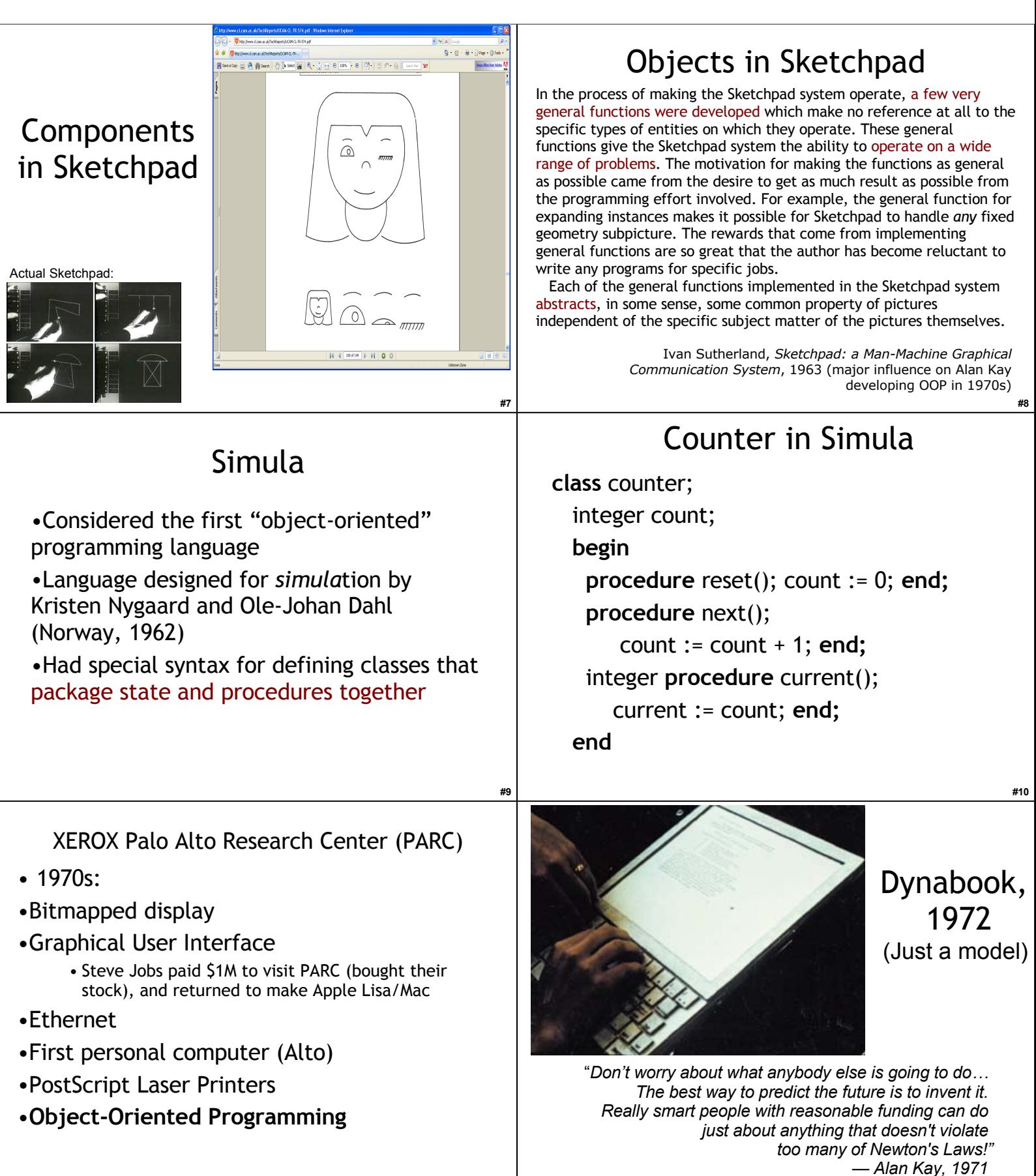

**#11**

#### **#13** Dynabook 1972 • Tablet computer • Intended as tool for learning • Kay wanted children to program it also • Hallway argument, Kay claims you could define "the most powerful language in the world in a page of code" • Proof: Smalltalk • Scheme is as powerful, but takes two pages • Before the end of CS 150, we will see an equally powerful language that fits in ¼ page **#14 BYTF** Magazine, August 1981 **#15** Smalltalk •Everything is an *object* •Objects communicate by sending and receiving *messages* •Objects have their own state (which may contain other objects)  $\bullet$  How do you do  $3 + 4$ ? send the object **3** the message **"+ 4" #16** Counter in Smalltalk **class name** counter **instance variable names** count new count <- 0 next count <- count + 1 current ^ count **#17** Counter in Python **class** counter: **def**  $\text{init}$  (self): self. count = 0 **def** reset(self): self.\_count = 0 **def** next(self): self.\_count = self.\_count + 1 def current(self): return self. count counter() creates a new counter using the \_\_init\_\_ method \_count is the instance variable (\_ is just a naming convention) **#18** Who was the first object-oriented programmer?

# First Object-Oriented Programmer?

By the word operation, we mean any process which alters the mutual relation of two or more things, be this relation of what kind it may. This is the most general definition, and would include all subjects in the universe. Again, it might act upon other things besides number, were objects found whose mutual fundamental relations could be expressed by those of the abstract science of operations, and which should be also susceptible of adaptations to the action of the operating notation and mechanism of the engine... Supposing, for instance, that the fundamental relations of pitched sounds in the science of harmony and of musical composition were susceptible of such expression and adaptations, the engine might compose elaborate and scientific pieces of music of any degree of complexity or extent.

Ada, Countess of Lovelace, around 1843

## Liberal Arts Trivia: Chemistry

• This element is a ductile metal with very high thermal and electrical conductivity. When pure and fresh it has a pinkish or peachy color, but it turns green with age (oxidation). It has played a significant role in the history of humanity. In the Roman era it was usually mined on Cyprus; hence the provenance of its modern name (Cyprium to Cuprum).

Liberal Arts Trivia: Biology

• This family of non-venomous serpents contains the longest snake in the world. They have teeth, heat-sensing organs, and ambush prey. They kill by a process of constriction: sufficient pressure is applied to the prey to prevent it from inhaling, and the prey succumbs to asphyxiation and is swallowed whole.

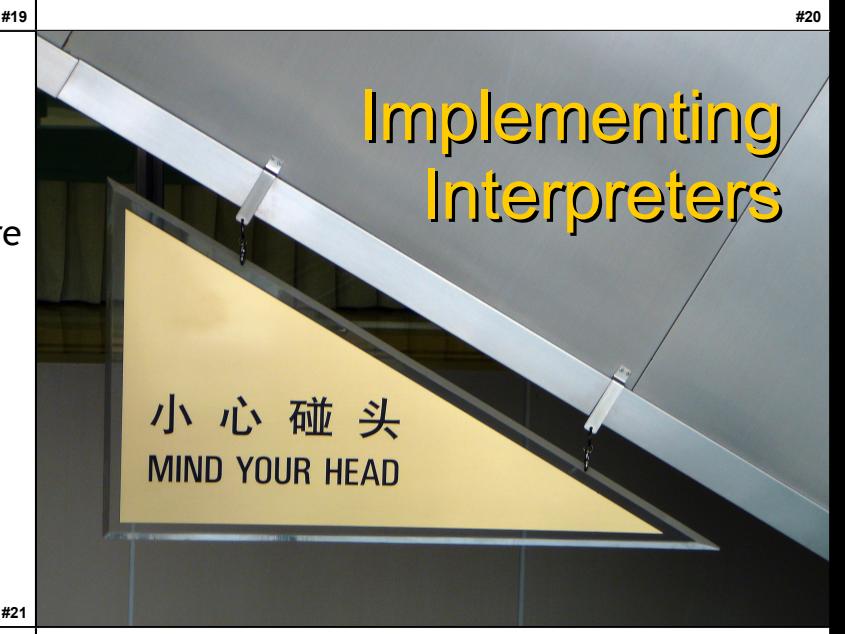

Why learn Python?

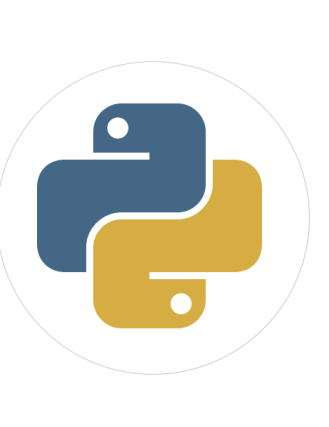

#### Reason 1: Vocational Skill

Job listings at monster.com in Virginia (27 March 2007, postings in last 3 months):

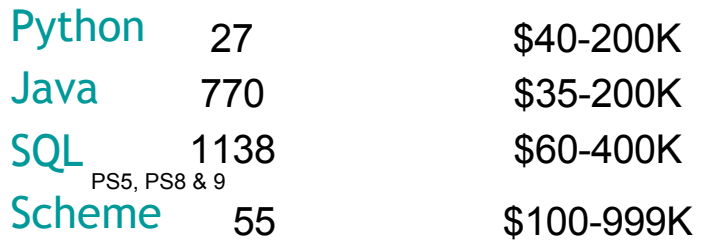

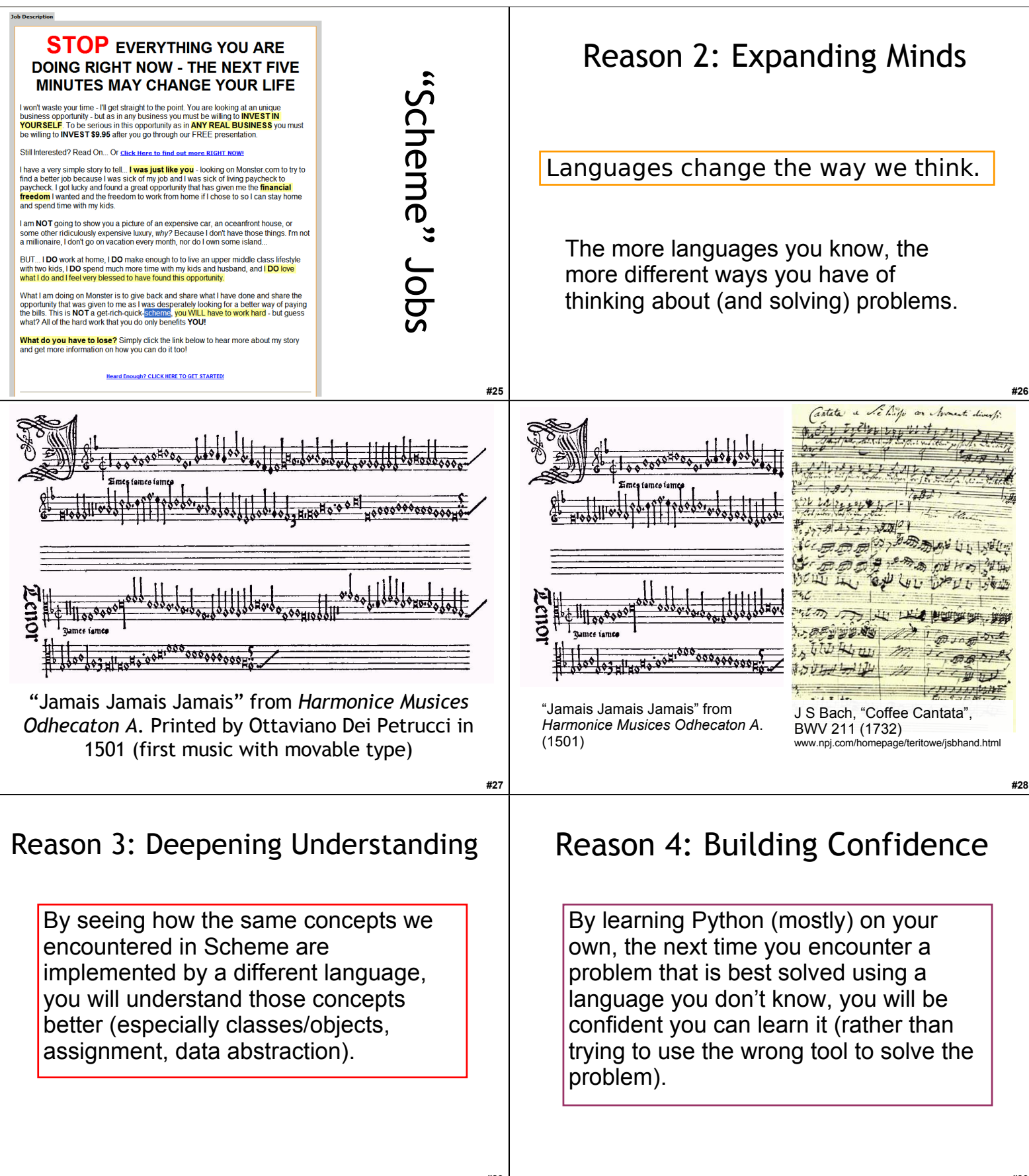

**#29**

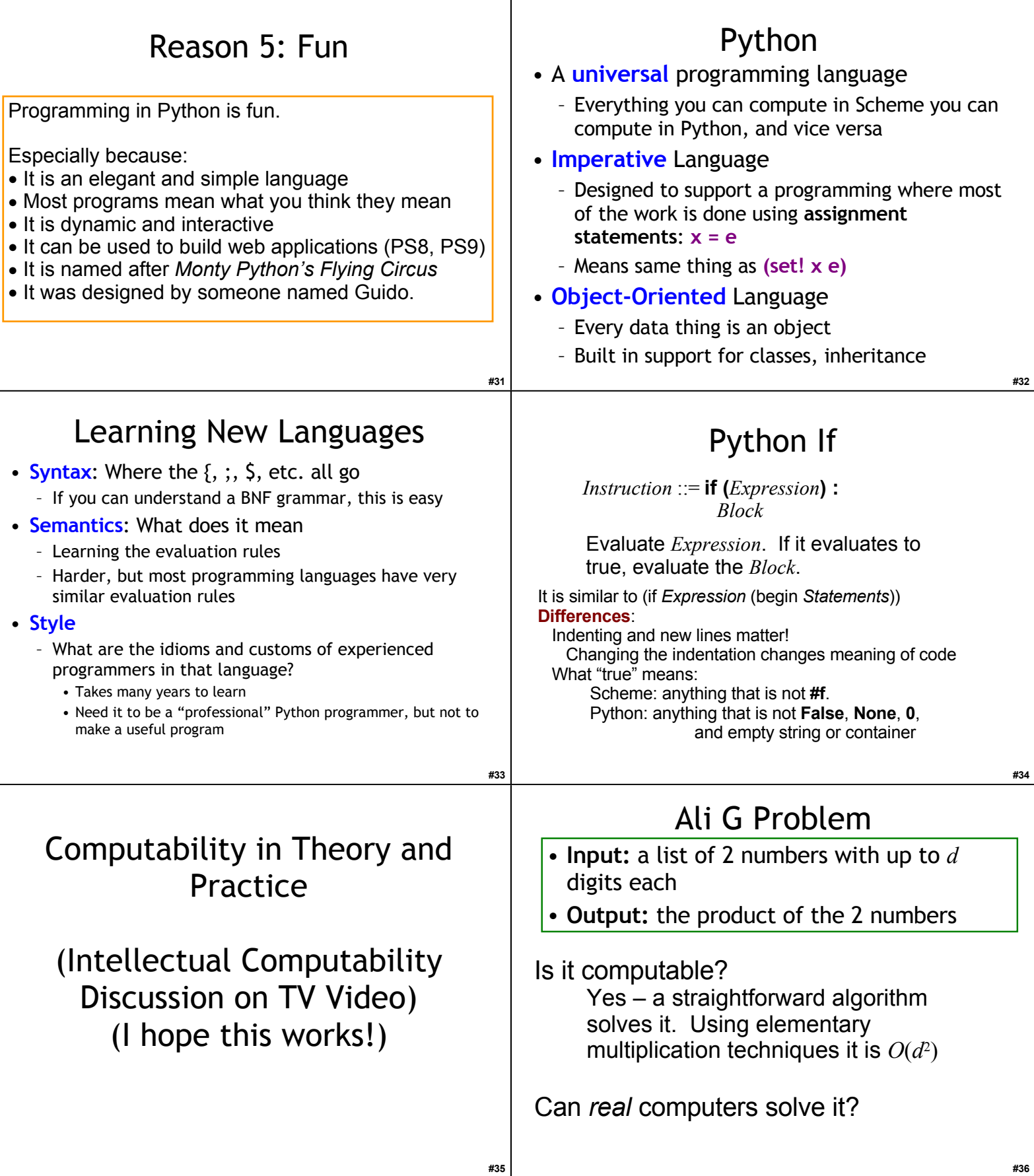

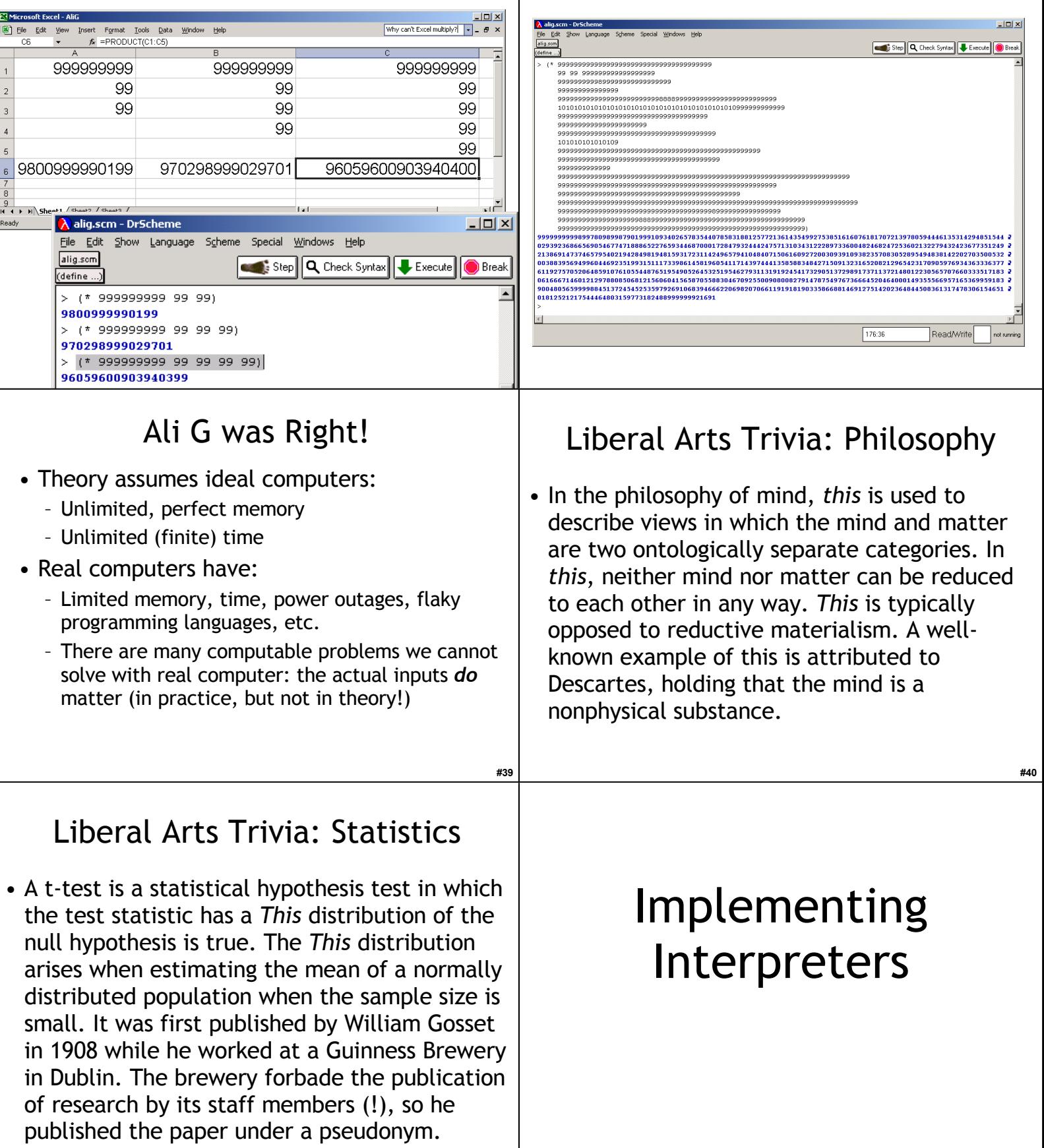

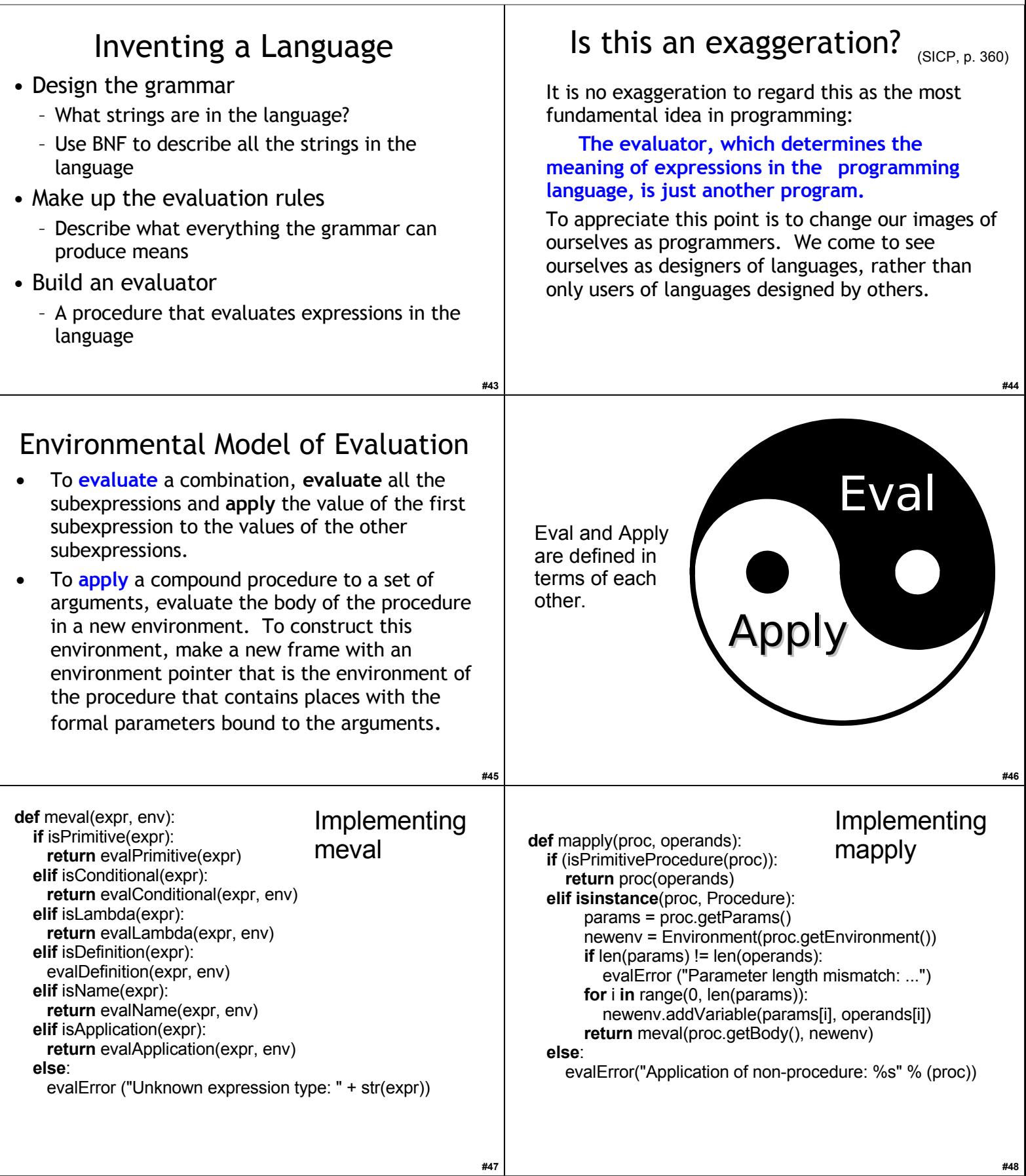

## Homework

- Read GEB Aria, GEB 13 for Monday
- Reading Quiz #2 Monday
- Problem Set 7 due Mon April 06